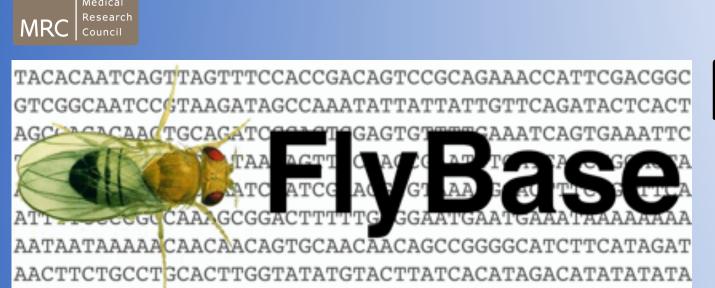

# Function-centered approaches for finding and analyzing genes within FlyBase

Helen Attrill<sup>1</sup>, Giulia Antonazzo<sup>1</sup>, Phani Garapati<sup>1</sup>, Joshua L. Goodman<sup>2</sup>, Steven J. Marygold<sup>1</sup>, Alix J. Rey<sup>1</sup>, Victor Strelets<sup>2</sup>, Jim Thurmond<sup>2</sup> and the FlyBase Consortium 1. Department of Physiology, Development and Neuroscience, University of Cambridge, Cambridge, CB2 3DY, UK. 2. Dept. of Biology, Indiana University, Bloomington, IN 47405, USA. E-mail H.Attrill: hla28@cam.ac.uk

Introduction: It is often desirable to search for and view groups of genes whose products are related in some way, such as their known or predicted function. A list of functionally related genes may provide the starting point for a genetic/molecular screen, or be the basis for in silico analyses using associated data (phenotypes, reagents, genomic data etc.), or allow comparison with equivalent gene sets in other species. FlyBase provides two main ways to search for functionally related Drosophila melanogaster genes: via Gene Ontology (GO) annotations and our Gene Group resource. Here we show describe how we compile the Gene Groups resource, assign GO annotations to genes and how these two approaches can be used to find functionally-related genes.

**Gene Groups**: The FlyBase Gene Group resource is a collection of sets of genes with shared attributes. These groups are primarily focused on well-defined, easily delimited gene sets, such as evolutionary-related gene families (e.g. actins, Wnts), subunits of macromolecular complexes (e.g. ribosome subunits) and sets of genes whose products share a common molecular function (e.g. ubiquitin ligases).

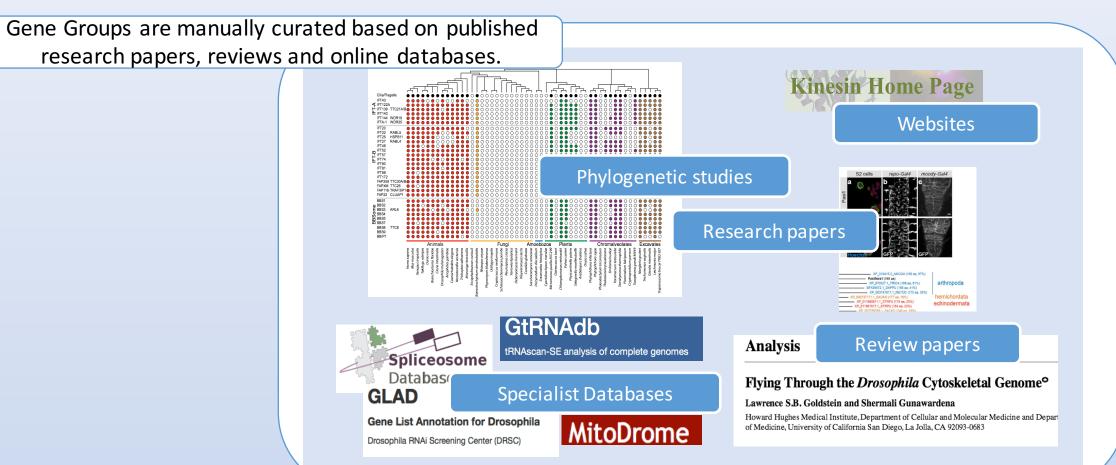

**Gene Group Reports**: Gene Groups are presented in FlyBase report pages. Gene Group reports contain the list of member genes together with additional information organized into sections.

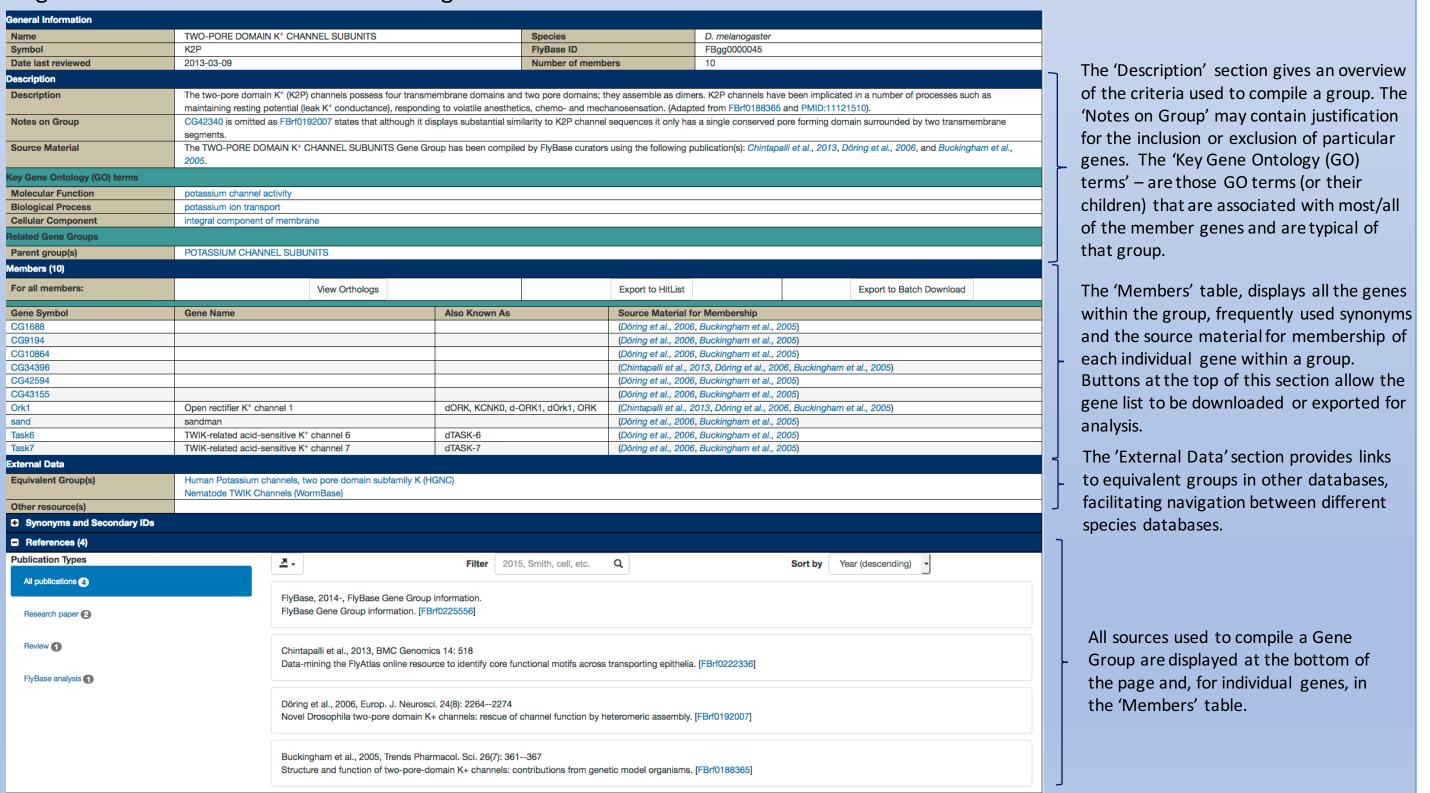

Many areas of biology are comprehensively covered by this resource such as post-translational modification chromatin organisation, intracellular transport and transmembrane transport. There are 538 gene groups in FlyBase, representing 4487 unique genes. This growing resource now covers over 25% of all of sequencelocalized genes and 30% of protein coding genes of the *D. melanogaster* genome.

Gene Ontology (GO) Annotation: The GO is a widely used controlled vocabulary used to label gene products with biological attributes. The GO is arranged in a hierarchical structure, with more specific child terms nested under higher-level parent terms. For example, 'protein kinase activity' is a child of 'kinase activity'. GO annotations are displayed on individual gene pages in FlyBase.

GO annotation for Ork1 (Open rectifier K+ channel 1, FBgn0017561)

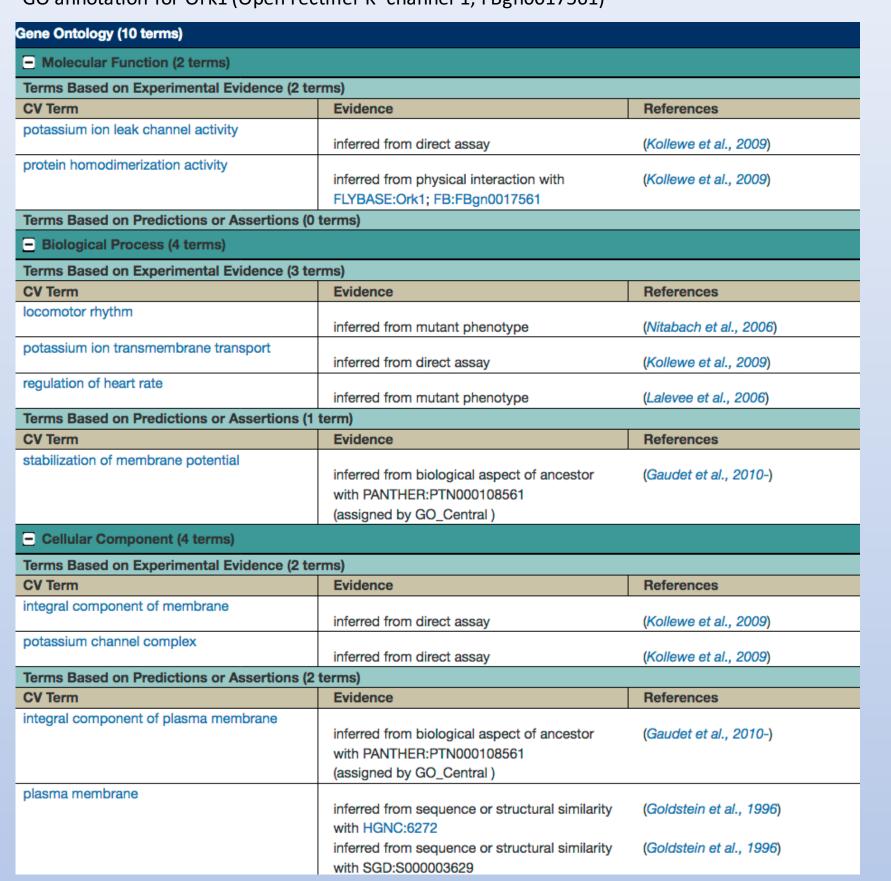

### **GO** annotation

Within the gene report, GO annotations are split into the three aspects: Molecular Function, Biological Process and Cellular Component. These are further subdivided into annotations that have been inferred from experimental observations and those that have been inferred from **predictions** or **assertions** made by curators or from automated pipelines.

The combinatorial approach of manual and electronic annotation results in good coverage of GO annotation data over the D. melanogaster genome: 73% of sequence-localized genes and 88% of protein-coding genes have associated GO terms.

## **GO** ribbons - a graphical summary of gene function

In the new version of FlyBase, currently available as a beta release, GO summary ribbons are shown at the top of each gene page. The GO summary ribbons use the hierarchical structure of the ontology to group terms under generalized, high-level categories. The detailed annotation can be found in the 'Gene Ontology' section.

The GO summary ribbon for Ork1 (Open rectifier K<sup>+</sup> channel 1, FBgn0017561)

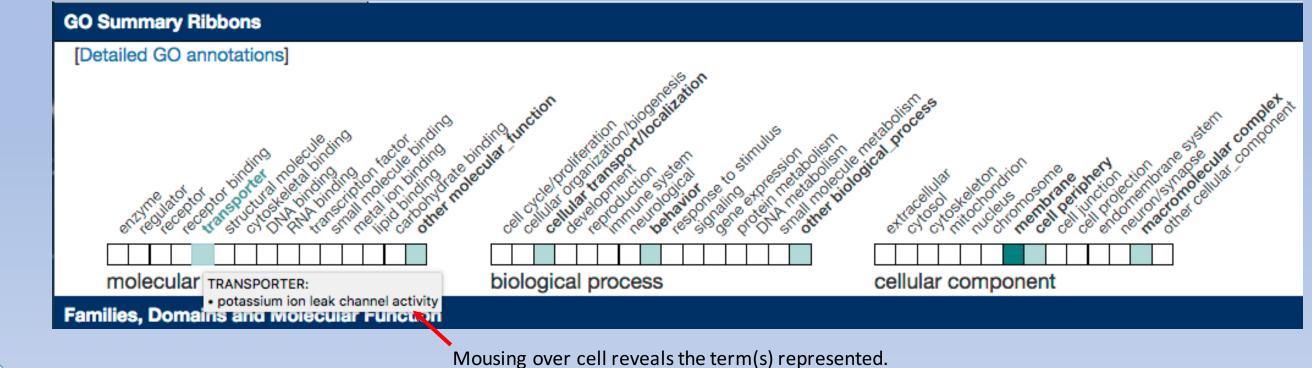

#### **Finding Gene Groups** Gene Groups can be accessed in three ways: 1. From the FlyBase homepage via QuickSearch Simple Orthologs Protein Domains Gene Groups GO Data Class Search using a gene or Gene Group symbol, name, synonym or ID. CALCIUM CHANNEL SUBUNITS CALCIUM RELEASE-ACTIVATED CALCIUM CHANNEL SUBUNITS CALCIUM-ACTIVATED CHLORIDE CHANNEL SUBUNITS CHLORIDE CHANNEL SUBUNITS CLC CHLORIDE CHANNEL FAMILY SUBUNITS GABA-GATED CHLORIDE CHANNEL SUBUNITS GLUTAMATE-GATED CHLORIDE CHANNEL SUBUNITS HISTAMINE-GATED CHLORIDE CHANNEL SUBUNITS HYPERPOLARIZATION-ACTIVATED CYCLIC NUCLEOTIDE-GATED POTASSIUN INTRACELLULAR CHLORIDE CHANNEL SUBUNITS INWARDLY RECTIFYING POTASSIUM CHANNEL SUBUNITS ION CHANNELS BY CONDUCTANCE LIGAND-GATED CHLORIDE CHANNEL SUBUNITS LIGAND-GATED ION CHANNELS NON-SELECTIVE CATION CHANNEL SUBUNITS ORPHAN LIGAND-GATED CHLORIDE CHANNEL SUBUNITS OTHER CALCIUM CHANNEL-FORMING SUBUNITS 2. Links within individual Gene reports 3. A browsable, hierarchical list of Gene Groups (example below). Groups may be split into nested sub-groups, each of which represents a Gene Group: HETEROTRIMERIC G-PROTEIN SUBUNITS (G-SUB) • HETEROTRIMERIC G-PROTEIN BETA SUBUNITS (G-SUB-B) HOX GENE COMPLEX (HOX-C) . INHIBITOR OF APOPTOSIS (IAP) • INSULIN-LIKE PEPTIDES (ILP) • INTRACELLULAR TRANSPORT COAT, SCAFFOLD AND ADAPTOR PROTEINS (ITCSA ■ ADAPTOR PROTEIN COMPLEX 2 (AP2 COAT PROTEIN COMPLEX I (COP) ENDOSOMAL SORTING COMPLEXES REQUIRED FOR TRANSPORT (ESCRT ESCRT-I COMPLEX (ESCRT-I ■ VPS4-VTA1 COMPLEX (VSP4C GATOR1 COMPLEX (GAT1) ○ INTRAFLAGELLAR TRANSPORT COMPLEXES (IFT) ■ INTRAFLAGELLAR TRANSPORT SUBCOMPLEX-A (IFT-A RETROMER (RETRO) STONINS (STON) ION CHANNELS (IC) ■ CALCIUM RELEASE-ACTIVATED CALCIUM CHANNEL SUBUNITS (CRAC) ■ NON-NMDA IONOTROPIC GLUTAMATE RECEPTORS - GLURII NEURON ■ VOLTAGE-GATED CALCIUM CHANNEL SUBUNITS (CACN) ■ CALCIUM-ACTIVATED CHLORIDE CHANNEL SUBUNITS (CACC Each level of the hierarchy has its own Gene Group report page, with subgroups and their component member genes displayed. Gene Group members can be downloaded or exported to analysis tools using the buttons at the top of the 'Members' table within a Gene Group report.

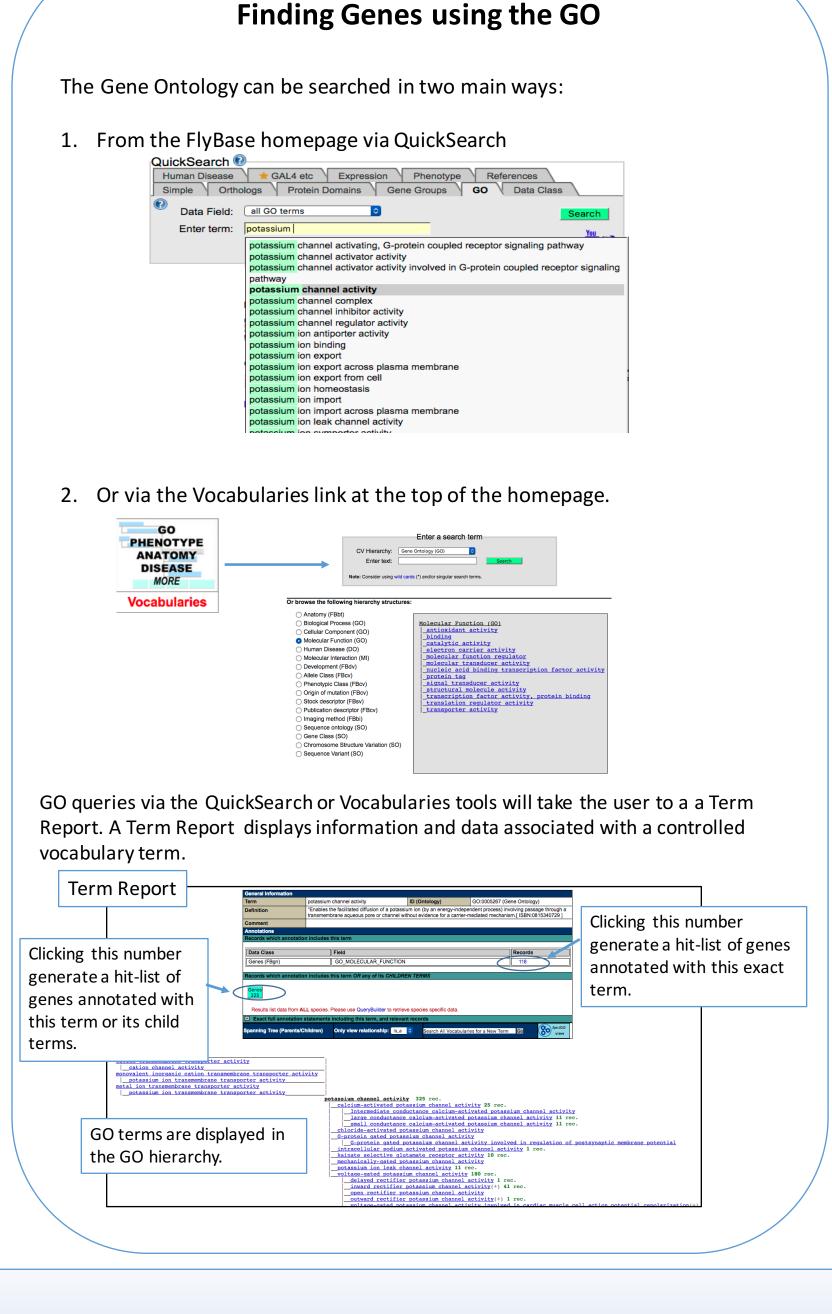

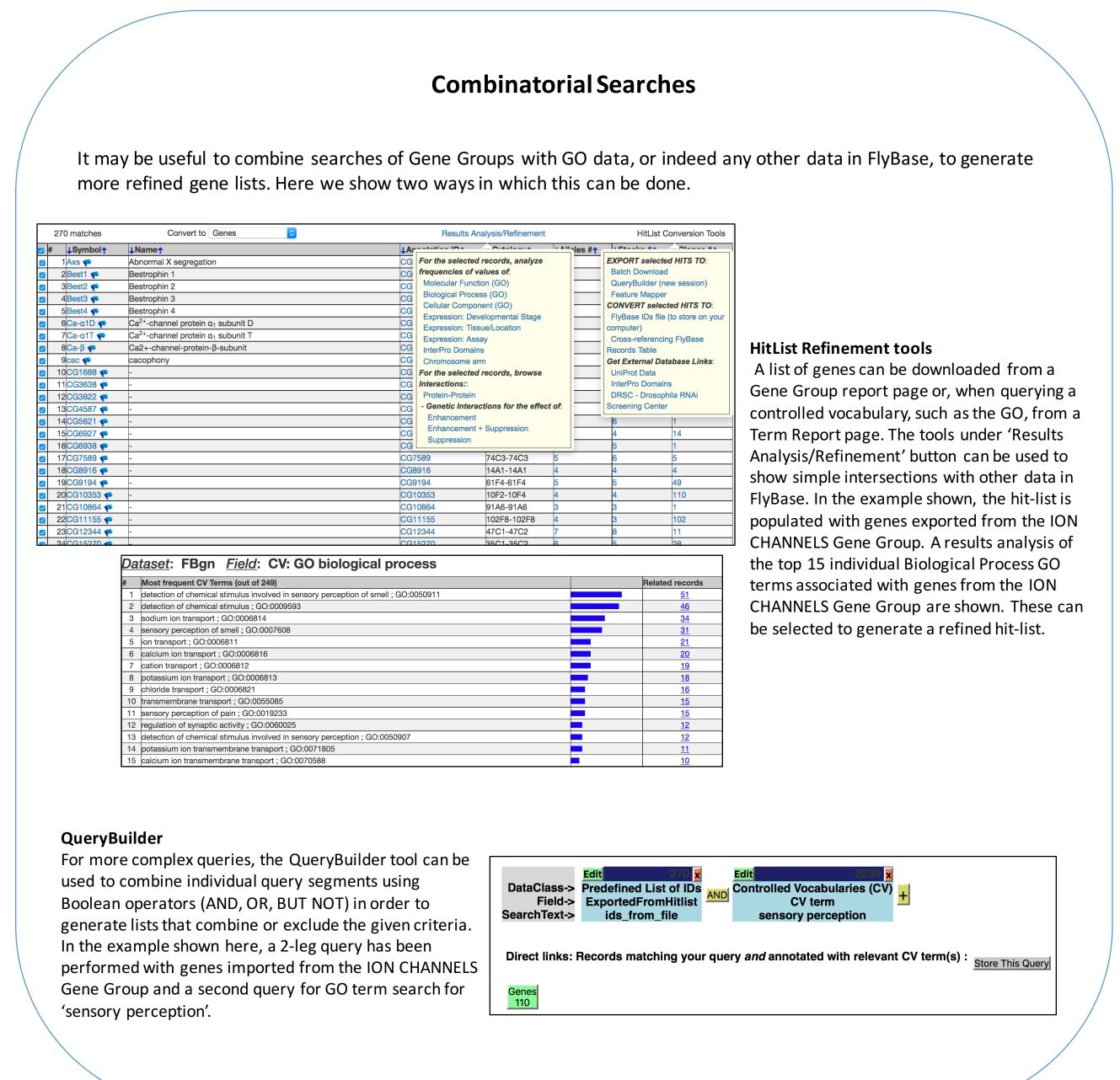

## Looking to the future:

- The curation of Gene Groups is often linked with GO annotation curation. When a curator compiles a Gene Group the GO annotation of member genes is quickly reviewed to ensure that it is consistent with the known characteristics of the gene set. There are three main areas into which GO and Gene Group curation will extend in the future:
  - Non-coding RNAs and the components of non-coding RNA biogenesis.
  - Signalling pathways: new pathway and network pages are planned.
  - Protein Complexes with dedicated complex pages linked to physical interaction data.

Marygold SJ, Antonazzo G, Attrill H, Costa M, Crosby MA, Dos Santos G, Goodman JL, Gramates LS, Matthews BB, Rey AJ, Thurmond J; FlyBase Consortium. (2016) Exploring FlyBase Data Using QuickSearch. Curr. Protoc. Bioinformatics 56:1.31.1-1.31.23. doi: 10.1002/cpbi.19